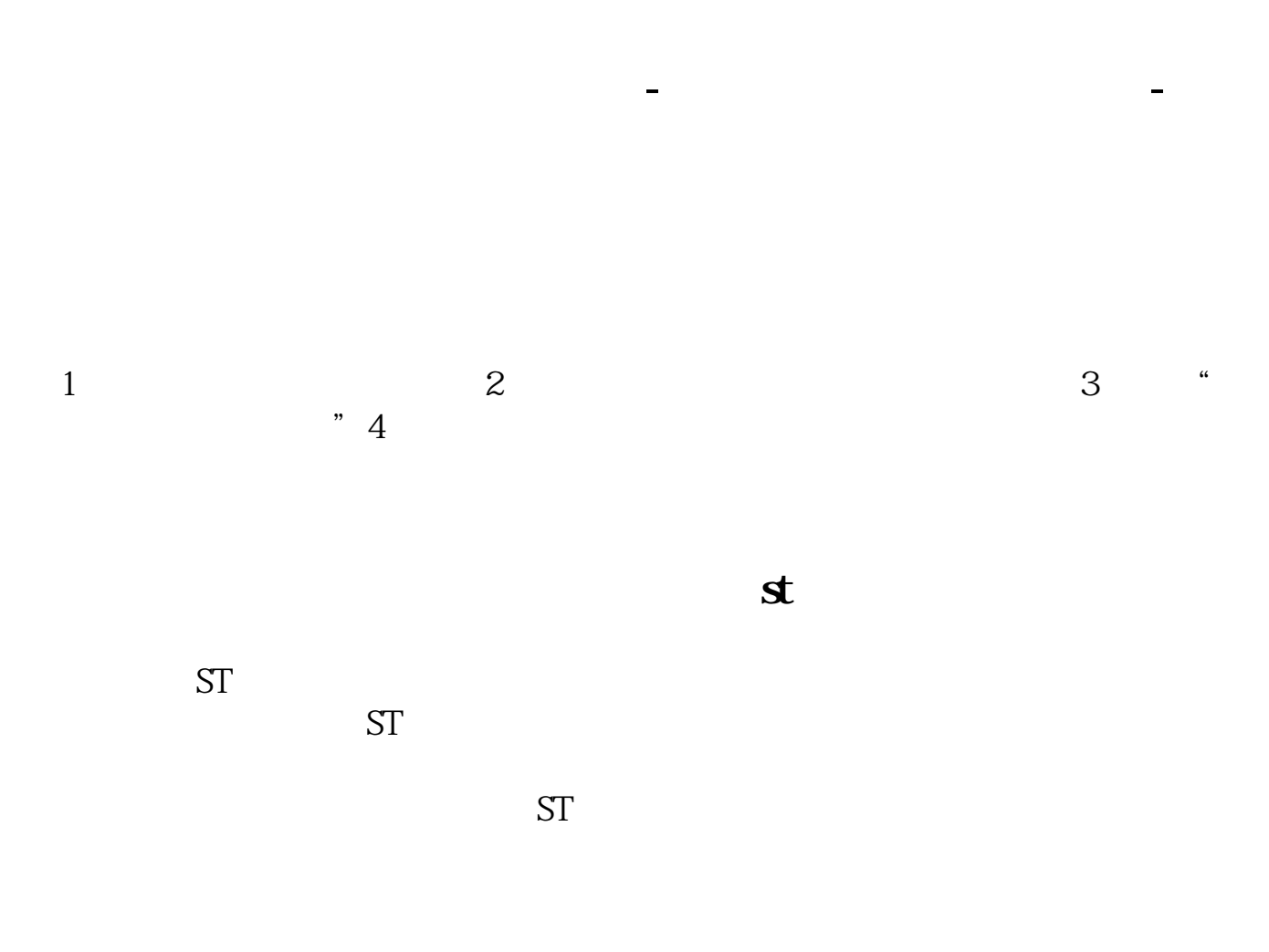

 $10086$  $V8$ 

**如何开通网上股票交易 gupiaozhishiba.com**

是的,这些协议是开户时就要填的.签了《证券交易委托代理协议书》,相当于你  $**$  . 部分的人,这份协议相当于你认同让他的人认同让我认同让我认同让我认同让我认同让我认同让我认同让我 存管.可能是因为当时你的账户是集体办理的,开户时这些材料没填,所以你去营  $\mathcal{N}_\text{max}$ , Let  $\mathcal{N}_\text{max}$  , Let  $\mathcal{N}_\text{max}$  , Let  $\mathcal{N}_\text{max}$  , Let  $\mathcal{N}_\text{max}$ 

[下载:电脑股票如何开通手机交易.pdf](/neirong/TCPDF/examples/output.php?c=/read/33384853.html&n=电脑股票如何开通手机交易.pdf)

<u>《联邦科技股票中签信》(《联邦科技股票中签信》</u> [《董事买卖股票需要多久预披露》](/author/9548.html)

[《股票钱拿出来需要多久》](/author/8329.html) <u>《股票要多人法》。</u>

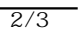

## **如何开通网上股票交易 gupiaozhishiba.com**

[下载:电脑股票如何开通手机交易.doc](/neirong/TCPDF/examples/output.php?c=/read/33384853.html&n=电脑股票如何开通手机交易.doc)

<https://www.gupiaozhishiba.com/read/33384853.html>

[更多关于《电脑股票如何开通手机交易》的文档...](https://www.baidu.com/s?wd=%E7%94%B5%E8%84%91%E8%82%A1%E7%A5%A8%E5%A6%82%E4%BD%95%E5%BC%80%E9%80%9A%E6%89%8B%E6%9C%BA%E4%BA%A4%E6%98%93)